# ElectroDB / PLM

Electrode Life Cycle Management Automatic programming of EDM die sinking machines

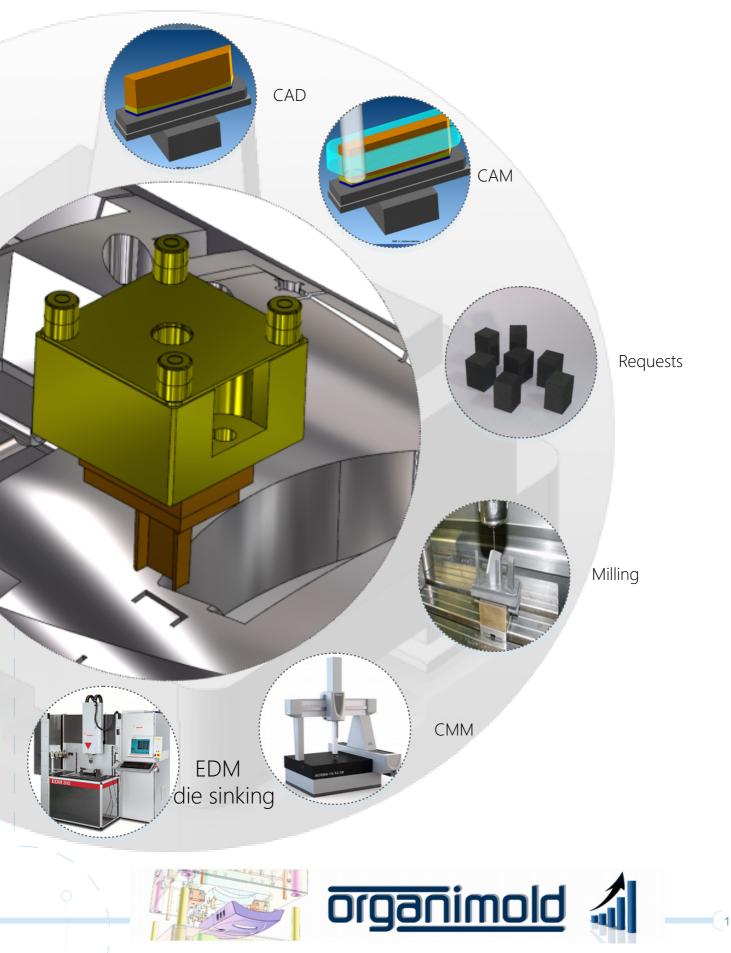

#### 

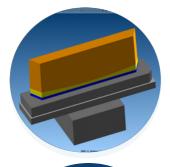

### CAD

The electrodes are imported from CAD systems
(Mastercam, Cimatron, TopSolid, PowerShape, WorkNC, etc.)
Can include position XYZC, dimensions of raw material, gap, type of material, images, etc.

#### CAM

Identify already programmed electrodes and record individual programs of each electrode

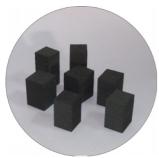

#### Requests

Material Management / Stocks (raw material blocks in Copper or Graphite)

- When ordering the blocks of raw material, it allows grouping of same size
- electrodes, and controls the state (Requested / Received) of each electrode.

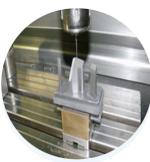

Milling

Generate programs for milling with palletizing system.

- Simulation of collisions in the electrode assembly on the palletizing system.
- Print electrode labels

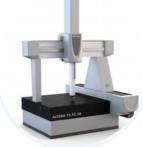

#### CMM

Dimensional control of the electrode

- Allows to control electrode height, gap, and deviations in X, Y, Z, C
- Import measurement data from measuring machines (CMM ou manual)
- Validation of measured values through tolerances

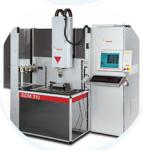

## EDM die sinking

Automatic programming of EDM die sinking machines

- Machines: Charmilles, AGIE, ONA, Sodick, Exeron, JSEDM, etc.
- Simulation of collisions in the assembly of the electrodes palletizing system

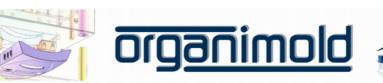

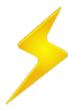

# ElectroDB / PLM

| 200E-1       G       0.15       2       I       IV       I         200E-1       G       0.3       1       I       IV       IV       IV         200E-1       G       0.15       1       IV       IV       IV       IV       IV         00E-1       G       0.15       1       IV       IV< | letrologia<br>Não verificar conclusão das operações nas secçõ                                                                                                    | s Operadores                                                                                                    | 123<br>123<br>123                                                                                         |
|----------------------------------------------------------------------------------------------------|----------------------------------------------------------------------------------------------------|----------------------------------------------------------------------------------------------------|----------------------------------------------------------------------------------------------------|
| 2       17       -055       -883       20.61       0         3       17       -125.5       -88.3       20.61       0         4       17       -155.5       -88.3       20.61       0         5       17       -65.5       88.3       20.61       10         6       17       -95.5       88.3       20.61       180         7       17       -125.5       88.3       20.61       180         8       17       -155.5       88.3       20.61       180                                                                                                    | Medir Pontos : 1241 / 200 / K-03 / 6 / Gap=0.4 / N1                                                                                                    | EL_EDB/Import/Metrologia/PCDM/SI/Moldene/,1241-200-<br>XM YM ZM Gap                                                                                                    | p-K0)                                                                                                    |
| Refresh                                                                                                    | 2: X+r1         413         2.00           3: X+r2         420         11.75         57           3: X+r2         420         11.75         57           5: Y+r2         210         223.5         57           6: X+r1         420         11.75         57           7: X+r2         420         11.75         57           8: Y+r1         210         223.5         57           9: Y+r2         210         223.5         57           Feoes         Gap P1         Gap P2         Appug           X*         -0.102         0.187         9001           X*         -0.228         9001         7*           -0.228         40.23         1759           Y*         -0.231         -0.225         1790           Om Faces X         Dm Faces X         Dm Faces Y         Rotopl | 0 4 41008 11.748 55.099 4<br>0 4 4103 11.753 55.099 4<br>0 22.0988 22.3318 57.0<br>0 42.002 23.318 57.00<br>0 41.709 11.746 57.0<br>0 41.709 11.746 57.00<br>0 4.0755 11.751 57.002 0<br>0 2.2098 22.274 57.0 0.22<br>0 2.1004 23.27 57.001 0.1<br>0 2<br>0 2 0 0<br>0 2 0 0<br>0 2 0<br>0 0 0<br>0 2 0<br>0 0<br>0 | à                                                                                                    |
| Erosão: ONA_TECHNO Palete: AF                                                                                                    |                                                                                                    | 8 -0.2<br>c Z Gap to<br>6 57389 0.4                                                                                                    |                                                                                                    |
| (i)<br>(i)<br>(i)<br>(i)<br>(i)<br>(i)<br>(i)<br>(i)                                                                                                    |                                                                                                    | 6 M80                                                                                                    | 500Y-88.300C0.000<br>875<br>W6<br>60F40<br>W6<br>20<br>W6<br>00<br>W6<br>90<br>W6<br>80<br>W6<br>70<br>W6 |

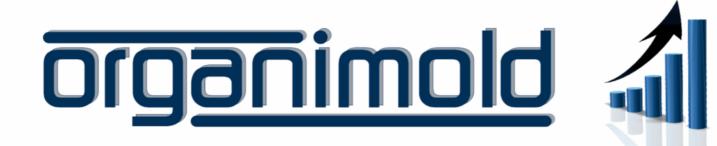

.....

GrandeSoft | Advanced Software Solutions | www.grandesoft.pt

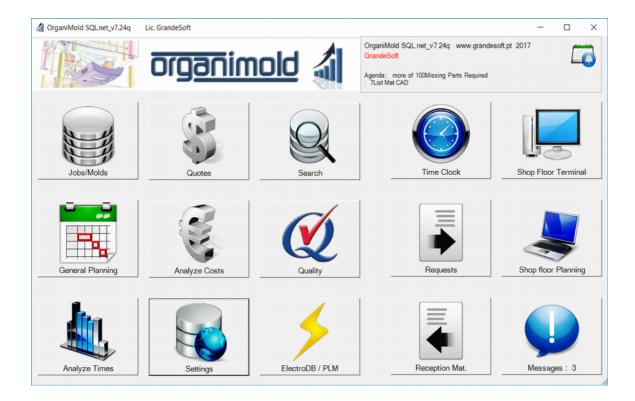

rev1.0e - 2017-07-28